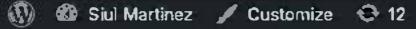

4

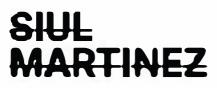

Portmits

Collection

Publications

About

Contact

This is my page currently

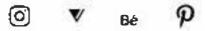

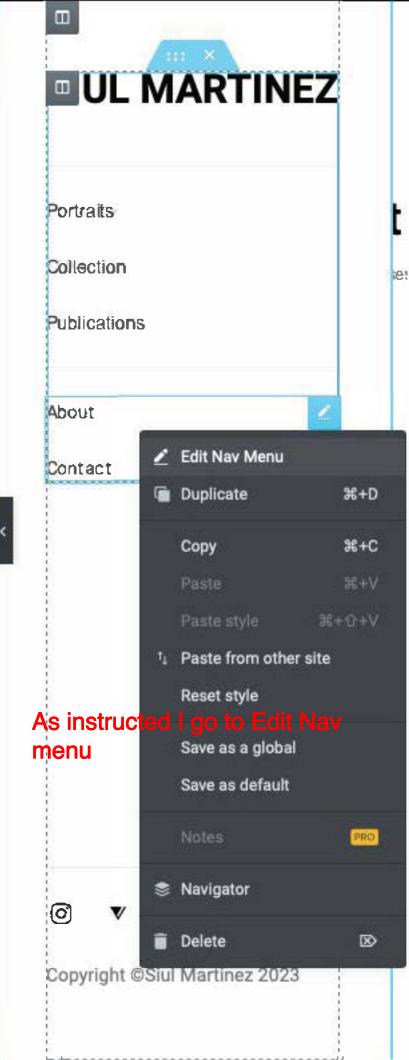

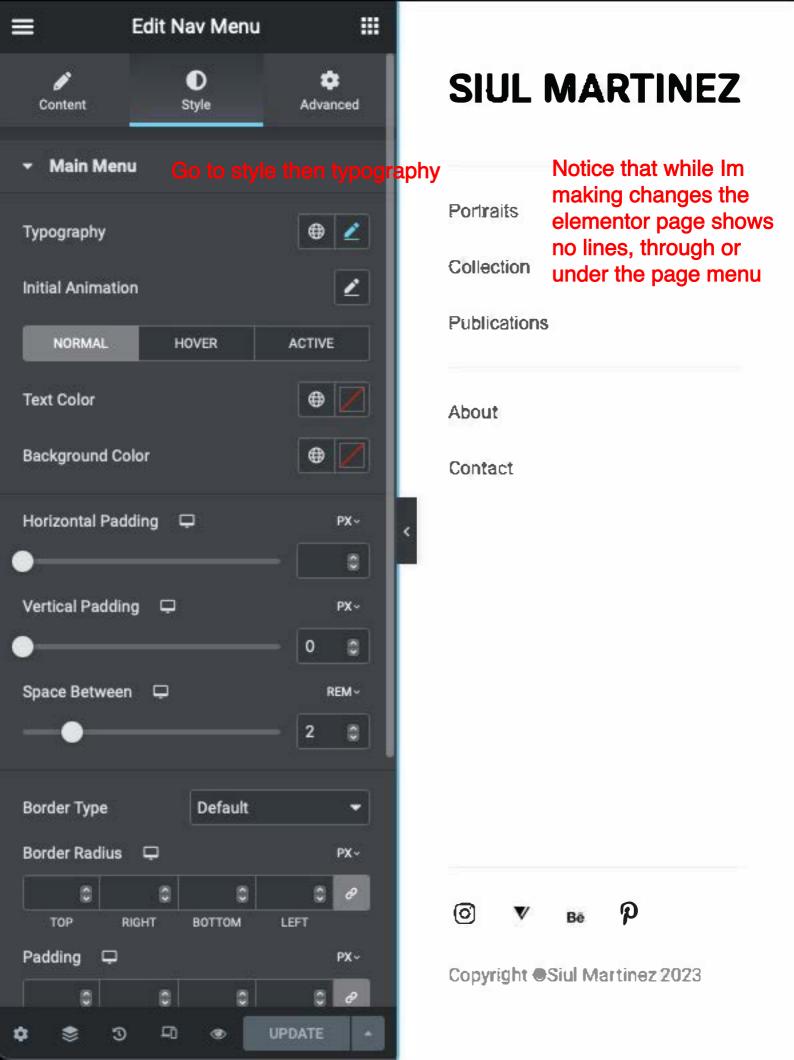

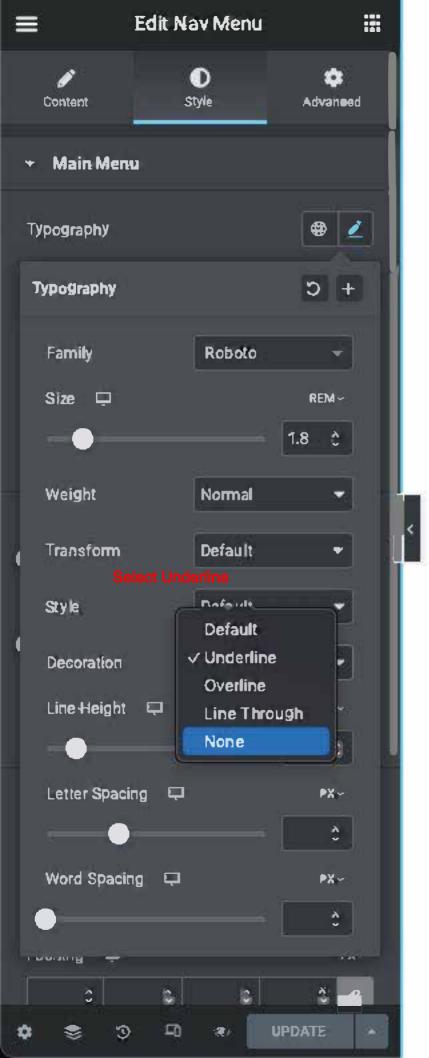

# SIUL MARTINEZ

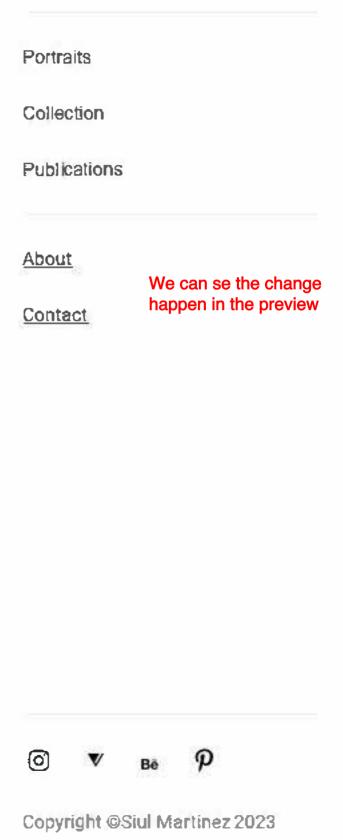

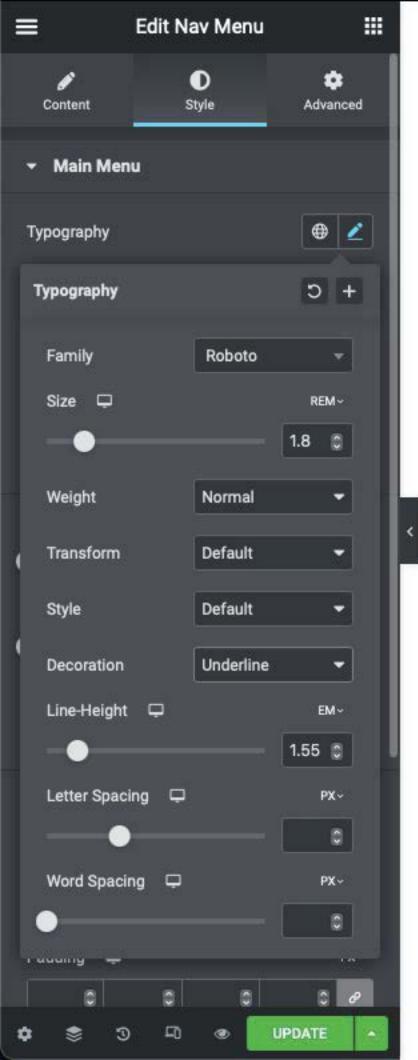

### SIUL MARTINEZ

| Portraits      |                                                 |
|----------------|-------------------------------------------------|
| Collection     |                                                 |
| Publications   |                                                 |
| About          |                                                 |
| <u>Contact</u> | Change made<br>and then I<br>update the<br>page |
|                |                                                 |

€ 12

### SIUL MARTINEZ

Portmits

Collection

Publications

About

Contact

#### As you can see, the menu now show the underline decoration but there's still a line through the text

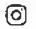

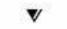

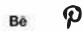

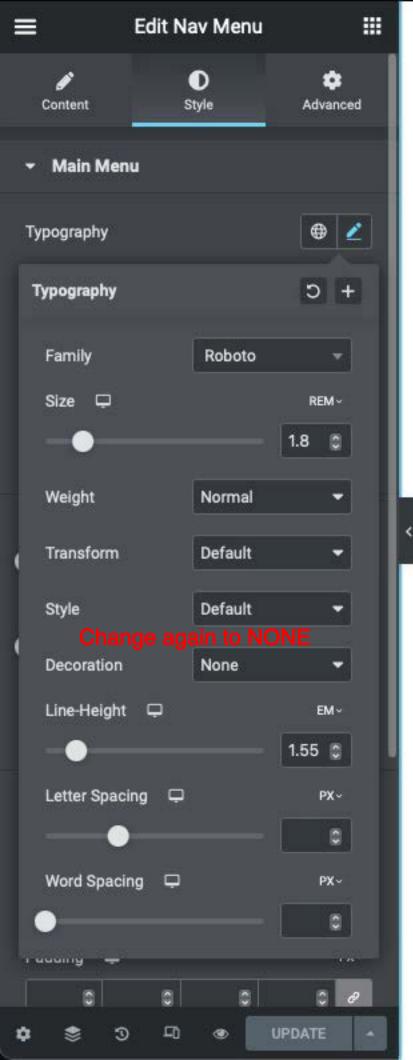

## SIUL MARTINEZ

Portraits Collection Publications About Contact Change made on the preview P 0 V 6ė

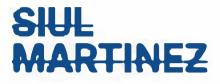

Portraits

Collection

**Publications** 

About

Contact

Now there is now line under the text but it still shows the line through it.

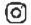

V Bē

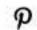